## Cheatography

## Sane Tmux Cheat Sheet by [jbjbjb](http://www.cheatography.com/jbjbjb/) via [cheatography.com/140543/cs/29860/](http://www.cheatography.com/jbjbjb/cheat-sheets/sane-tmux)

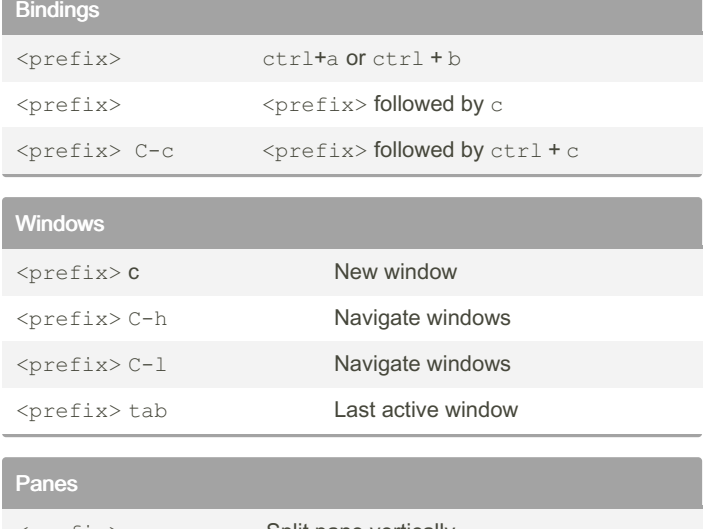

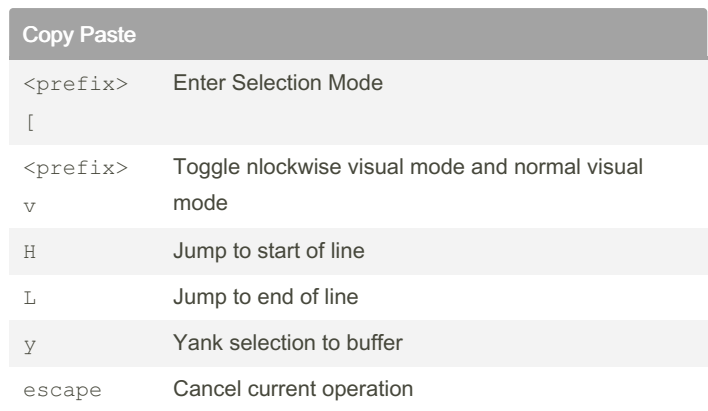

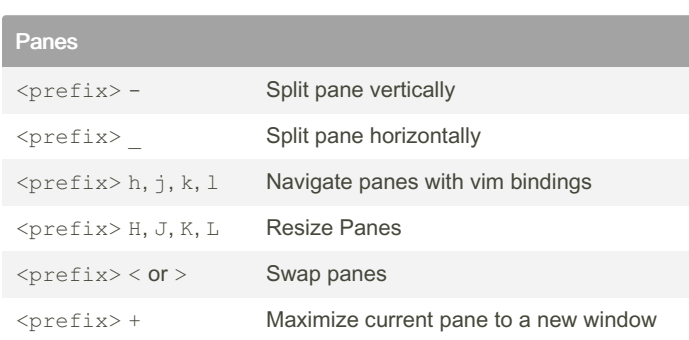

## By jbjbjb

[cheatography.com/jbjbjb/](http://www.cheatography.com/jbjbjb/)

Published 19th November, 2021. Last updated 19th November, 2021. Page 1 of 1.

## Sponsored by CrosswordCheats.com

Learn to solve cryptic crosswords! <http://crosswordcheats.com>